# **SQL Statements:**

There are various SQL statements which is used for different Purposes.Following are different types of SQL Statements:

1.DDL - Data Definition Language:

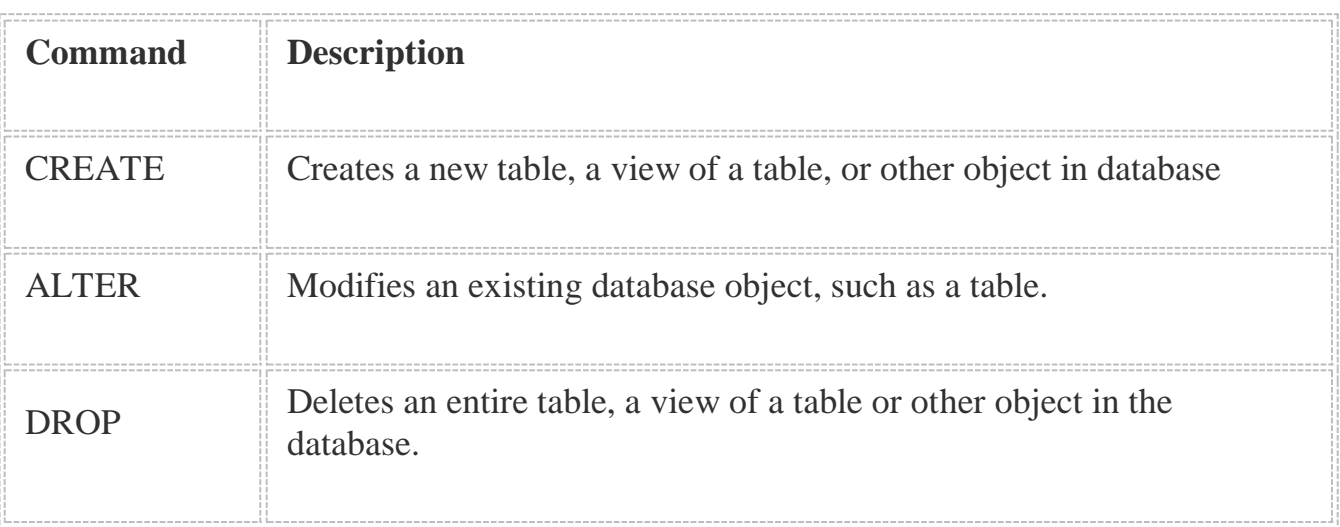

## 2.DML - Data Manipulation Language:

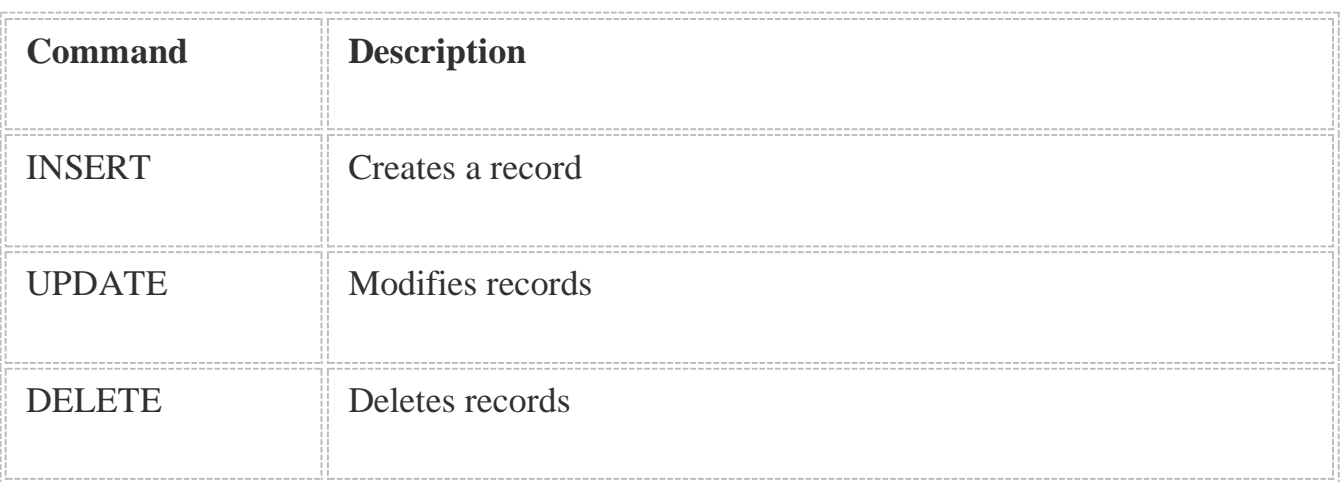

# 3.DCL - Data Control Language:

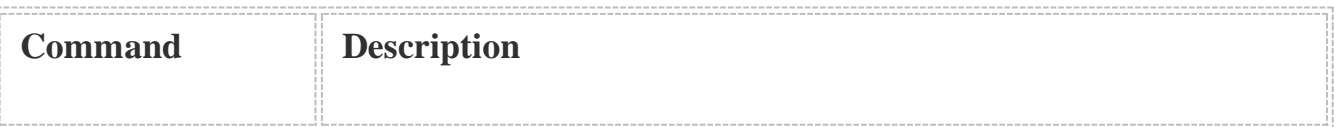

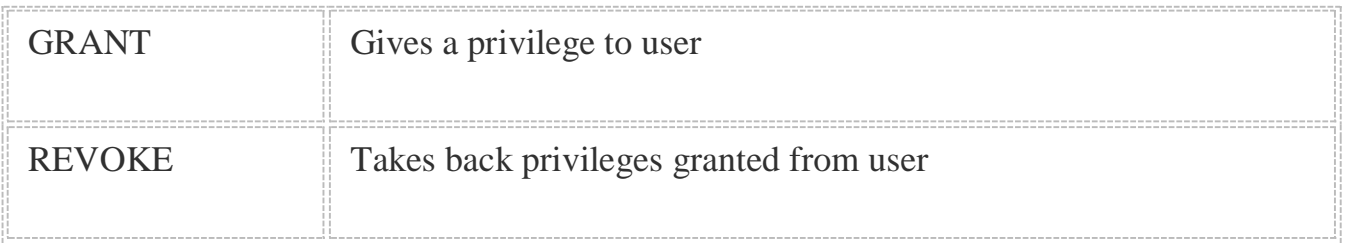

## 4.DQL - Data Query Language:

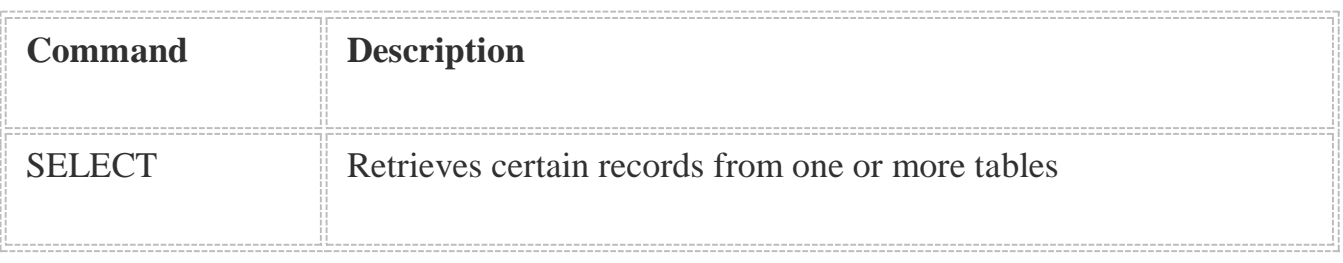

# **SQL Select Statement/Starting with Select Statement in SQL:**

Select statement in SQL is used to fetch the records from the table.To select the data from the database table SQL select statements are used.The actual result is stored in to Result table which is called as resultset which is stored in cache not in the main memory.We can fetch the records from the table by using types:

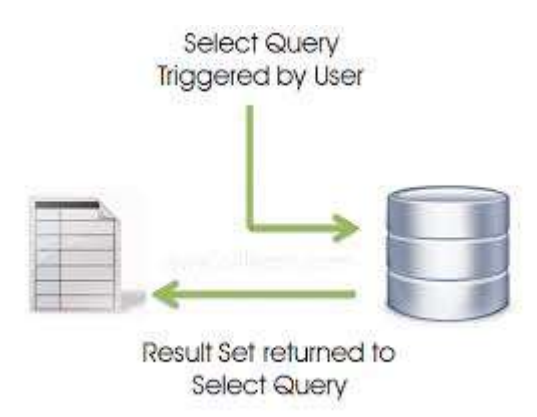

**Select Syntax by using '\*':**

Select \* from Table\_name;

**Select Syntax by using column names:**

Select column\_name1,column\_name2 from table\_name;

As considering the performance matrices the column name syntax is better than select \* syntax.

## **Real Life Scenarios for SQL Select Statement:**

Select statement is most common and very widely used sql statement.So there should be millions of scenarios of Select statement.I am explaining the basic scenarios of select statement.

Consider following table named 'Employee':

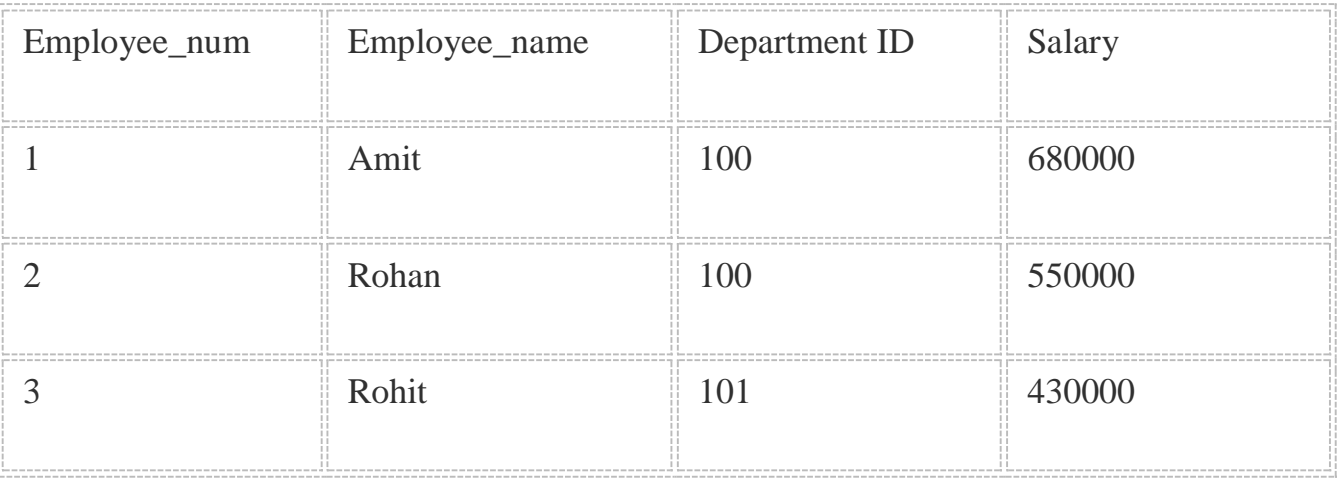

# **1.Scenario 1:**

List the all information about Employee?

# **Query used:**

Select \* from Employee;

Select Employee\_num,Employee\_name,Department\_ID,Salary from Employee;

The above 2 statement fetches all records of Employee.

# **2.Scenario 2:**

Select the Employees whos salary is greater than 500000?

# **Query used:**

Select \* from Employee where salary > 500000;

Select Employee\_num,Employee\_name,Department\_ID,Salary from Employee where salary>500000;

## Output:

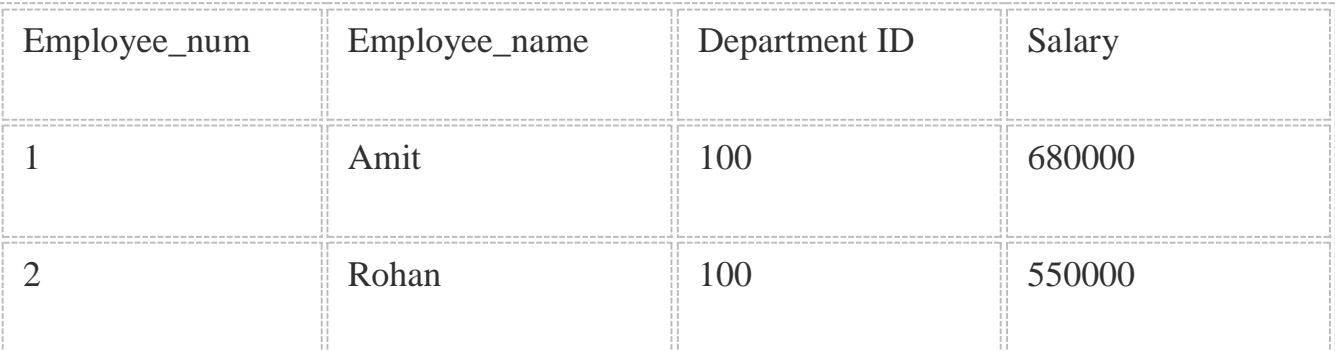

# **3.Scenario 3:**

Fetch the departmentwise total salary.

# **Query:**

Select Department ID,Sum(Salary) from Employee group by Department\_ID;

# **Output:**

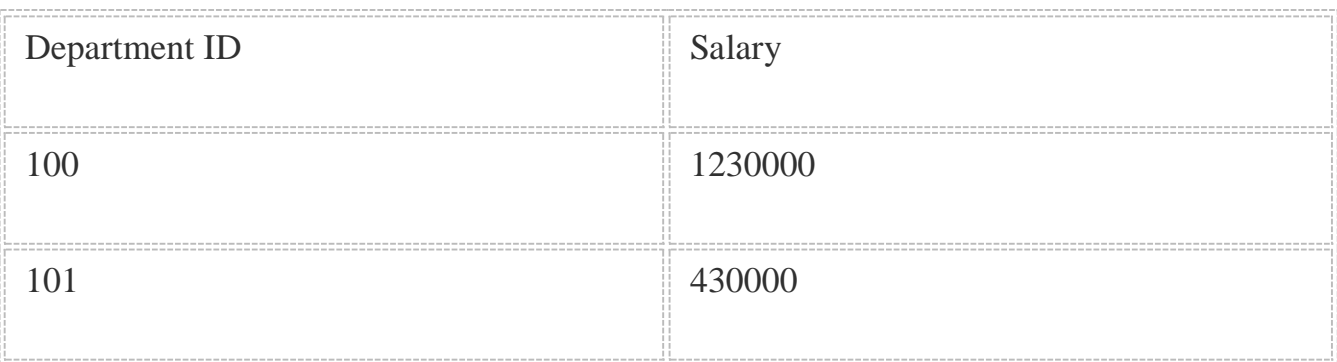

## **4.Scenario 4:**

Select Departmentwise sum of salary where department\_id is 100;

# **Query:**

Select Department ID,Sum(Salary) from Employee group by Department\_ID

having department id=100;

Output:

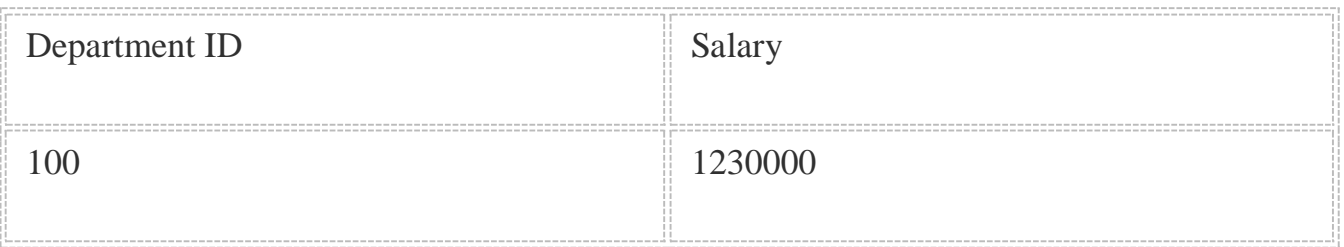

# **Step-by-step Execution of Select Statement:**

Here we are taking following query for internal execution explaination:

**Select Department ID,Sum(Salary) from Employee group by Department\_ID**

**having department\_id=100;**

## Step 1: **From Clause Execution:**

In Every select statement first step is execution of the statements in from clause.In above statement there is only one table so it directly takes the table.So in above statement first step optimizer or compiler points to table name Employee.

#### Step 2:**Where Clause:**

The second step is where clause.When there is no where clause in Select statement optimizer directly fetches all the results from specified table.Where clause filters the data in database.In above query there is no where condition so Optimizer directly takes all the records from the table.

#### Step 3:**Group By clause**

The Step 3 is Group by clause.If the query contains group by clause then the specified result of Query is partitioned in to different groups.One group is every combination of values given in to group by clause.In above query we are doing grouping the department id wise.

#### Step4:**Having Clause**

If your Query contains having clause then it will executes after the group by clase.After grouping if user wants to filter the records then having conditios comes in picture.In our query we are taking sum of records having department id=100.

#### Step 5:**Aggregate functions and select columns:**

After fetching all the records and executing the clauses the columns which are taken in select statement gets executed.The funnctions like max,min,count,sum is executed first and then all columns taken in select statement gets executed last.

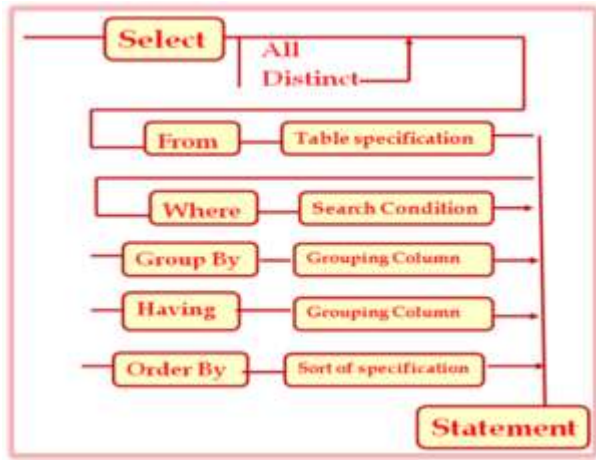

Hope everyone gets idea about select statement and execution of select statement.Please comment below if you have any queries or if you like article.